### **Beyond top(1)**  Command-Line Monitoring on the JVM

Colin Jones @trptcolin 8th Light

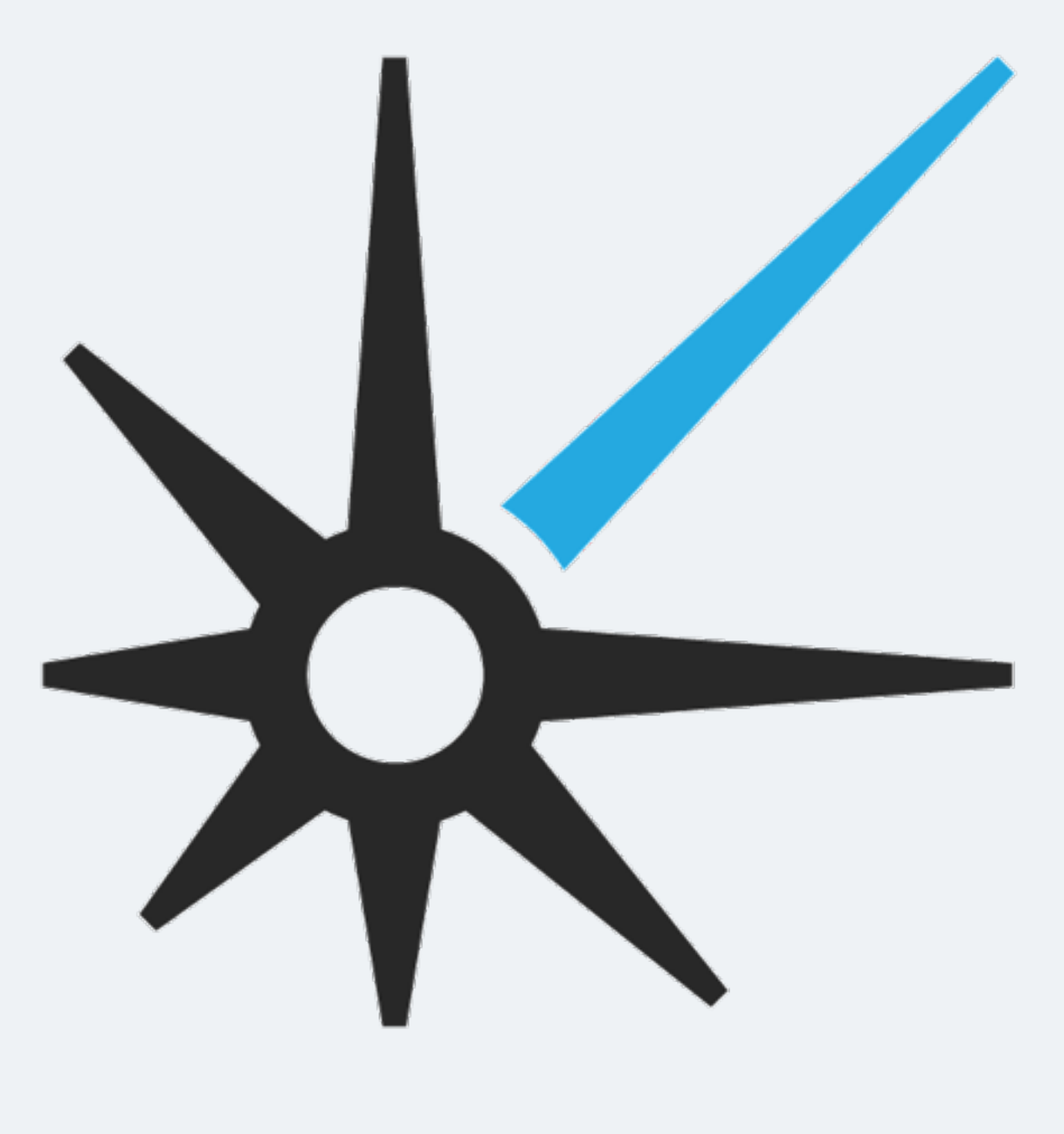

#### 8th Light

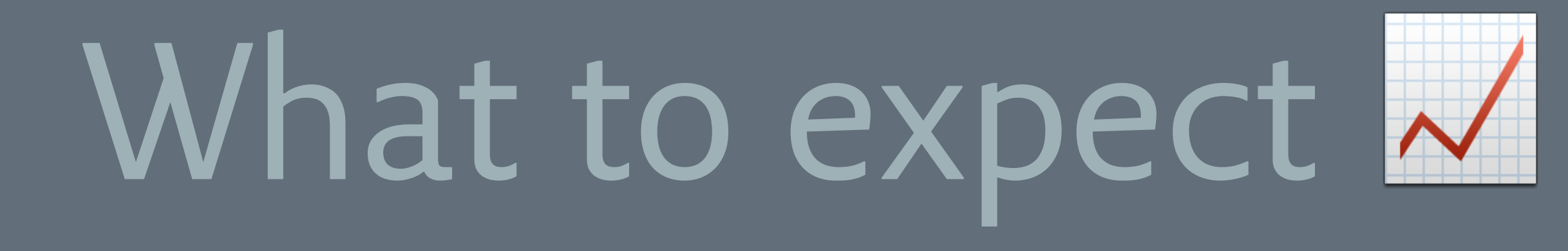

# command-line tooling

# on the JVM

## introspection & serviceability

# --all-flags=false

war stories

#### real-life usage (well, re-enacted anyway)

A long time ago in a software shop far, far away…

# Things are going pretty well &

![](_page_11_Figure_0.jpeg)

## But strange things are afoot Ye

### the server sometimes gets really slow

#### the team has to manually restart the application server

### incident response time is ~5 minutes

## Yes, strange things are afoot &

### Pain, frustration, anger

![](_page_17_Picture_1.jpeg)

![](_page_17_Picture_2.jpeg)

Seriously, the JVM is slow, bloated, and in my experience has never worked well or reliably in production, so can we please stop.

12:21 PM - 25 Nov 2014

![](_page_17_Picture_5.jpeg)

## Just the facts  $\blacksquare$

![](_page_18_Picture_1.jpeg)

## sometimes, things get slow

## all requests seem to be affected

## the JVM stays up

## restart the JVM and everything is fine

## What could it be?

![](_page_23_Picture_1.jpeg)

Demo

## More facts, please!

## constant full GCs

# what's in the heap

## what application code was running

#### The right tools for the job

![](_page_29_Picture_1.jpeg)

### vmstat

#### system-level:

#### CPU, memory, disk, context switching

#### CPU & memory

#### per-process:

top

jps

#### what's our PID?

# jstack

#### status of all threads (**right now-ish!**)

# jcmd

#### what **can't** it do?!

#### jcmd [PID] help

(sorry, JVM 6 users: see jinfo/jmap/jstack)

# jstat

GC

classloader

compiler

Mystery solved!  $\mathbb{M}$ 

# Now "just" fix it &

## idea 1: eliminate the leak

idea 2: eliminate the cache altogether?

## idea 3: delete the feature

#### idea 4: full-text search engine

#### So we're good now... until the next incident

![](_page_43_Picture_0.jpeg)

![](_page_43_Picture_1.jpeg)

## "it's slow" could mean lots of things

## "high CPU" could mean lots of things

## collecting data is crucial in a crisis

#### reproducing the issue helps me sleep at night

#### Other "right tools for the job" P A C

Heap analyzers

Profilers

## Constant monitoring & alerting

# Dynamic tracing

## **Learning more**

## Books

![](_page_54_Picture_1.jpeg)

![](_page_54_Picture_2.jpeg)

**H** PRENTICE

#### Systems<br>Performance

![](_page_54_Picture_5.jpeg)

#### operators are standing by!

#### man jstat

#### man jstack

#### jcmd [PID] help [COMMAND] etc.

# **Thank you!**

Colin Jones @trptcolin 8th Light